## Programmazione Avanzata

## 24 Luglio 2018

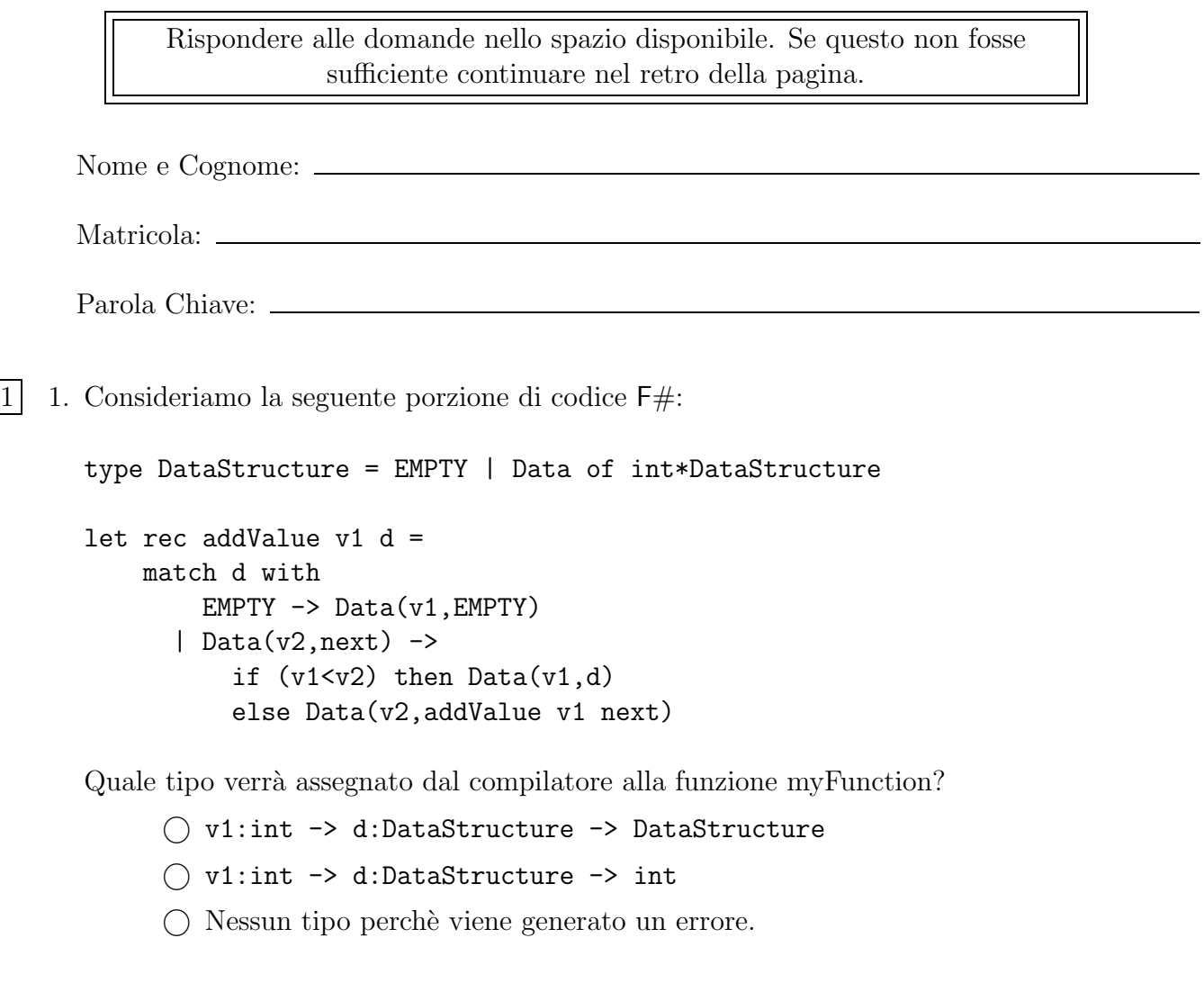

Consideriamo ora la seguente espressione:

addValue 2 (Data(1,Data(2,Data(3,Data(4,EMPTY)))))

Quale sarà il risultato della sua valutazione? (Motivare la risposta)

 $|2|$  2. Descrivere il ruolo dei seguenti modificatori di visibilità in Java: private, protected e public. Evidenziare in modo particolare il loro impatto su dichiarazione di metodi,  $\,$ campi e su ereditarietà.

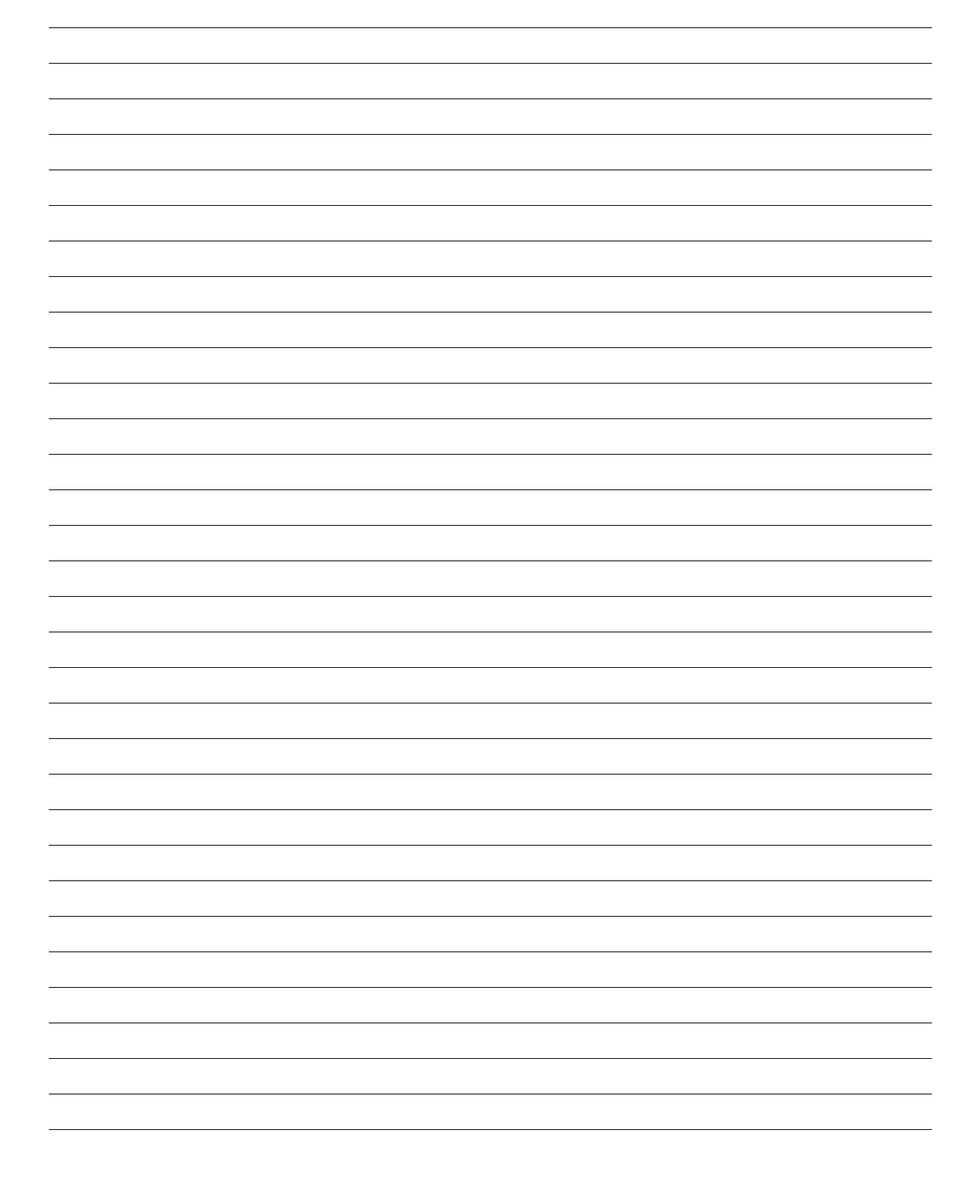

1 3. Consideriamo la dichiarazione delle seguenti classi Java:

```
c l a ss ClasseA {
        private void m1( int x ) \{System.out.println ("ClasseA->m1(int)");
        }
        public void m1( float x ) \{System . out . println ("ClasseA->m1(float)");
        }
}
c l a ss ClasseB ext ends ClasseA {
        public void m1( int x ) \{System . out . println ("ClasseB->m1(int)");
        }
        public void m1( double x ) {
                 System.out.println("ClasseB->m1(double)");
        }
}
```
Quali dei metodi sono *sovraccaricati* e quali sono *sovrascritti* nelle classi ClasseA e ClasseB:

1 4. Definire il concetto di *signature* di un metodo:

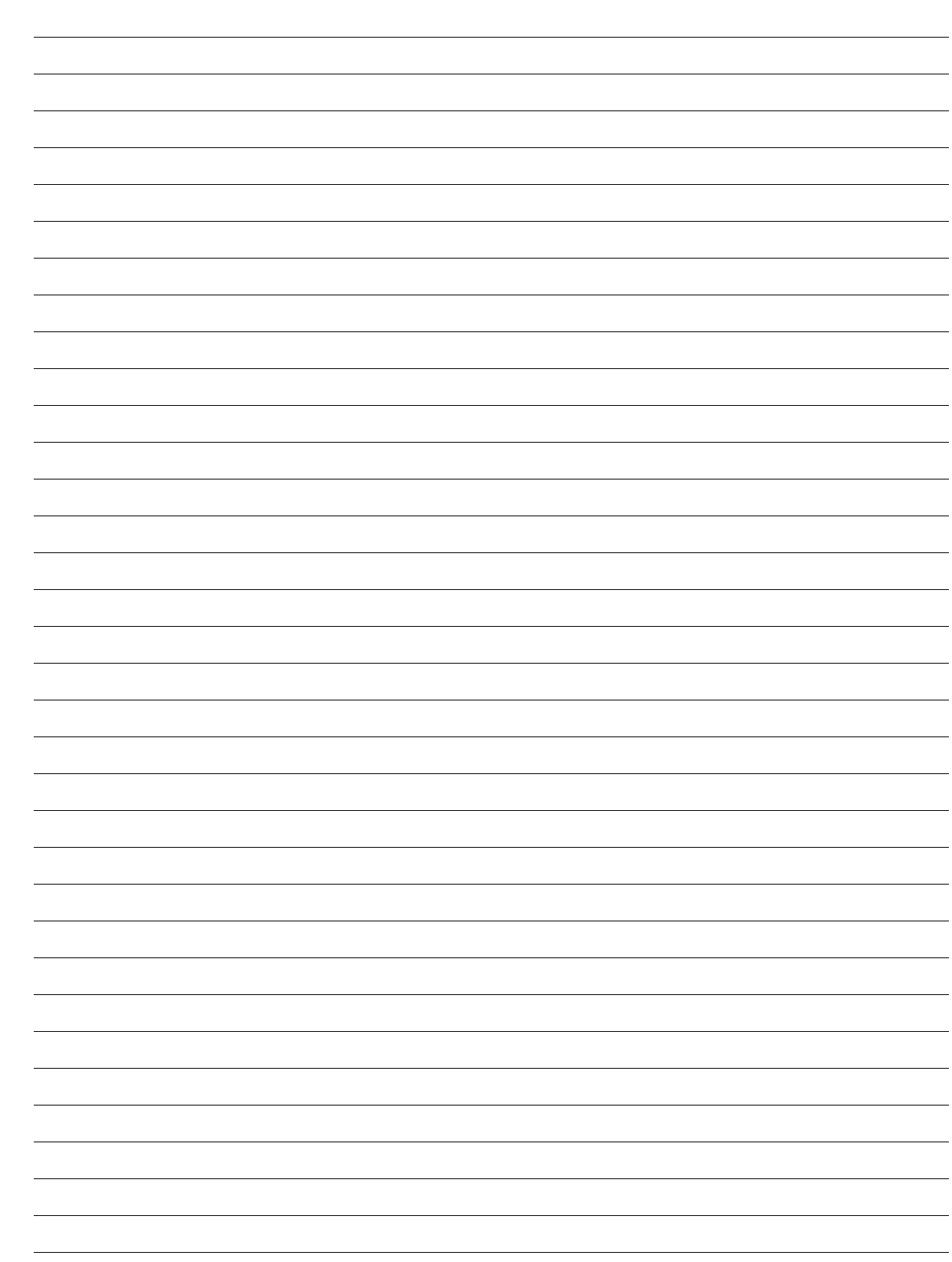

*}*

 $\begin{bmatrix} 1 & 5. \end{bmatrix}$  Consideriamo la seguente class Java:

```
c l a ss ClasseA {
        public void m1( List <Integer > list ) {
                System.out.println ("A list of Integers!");
        }
        public void m1( List<Boolean> list ) {
                System.out.println ("A list of Boolean s] ;
        }
```
Identificare eventuali problemi riscontrati a tempo di compilazione:

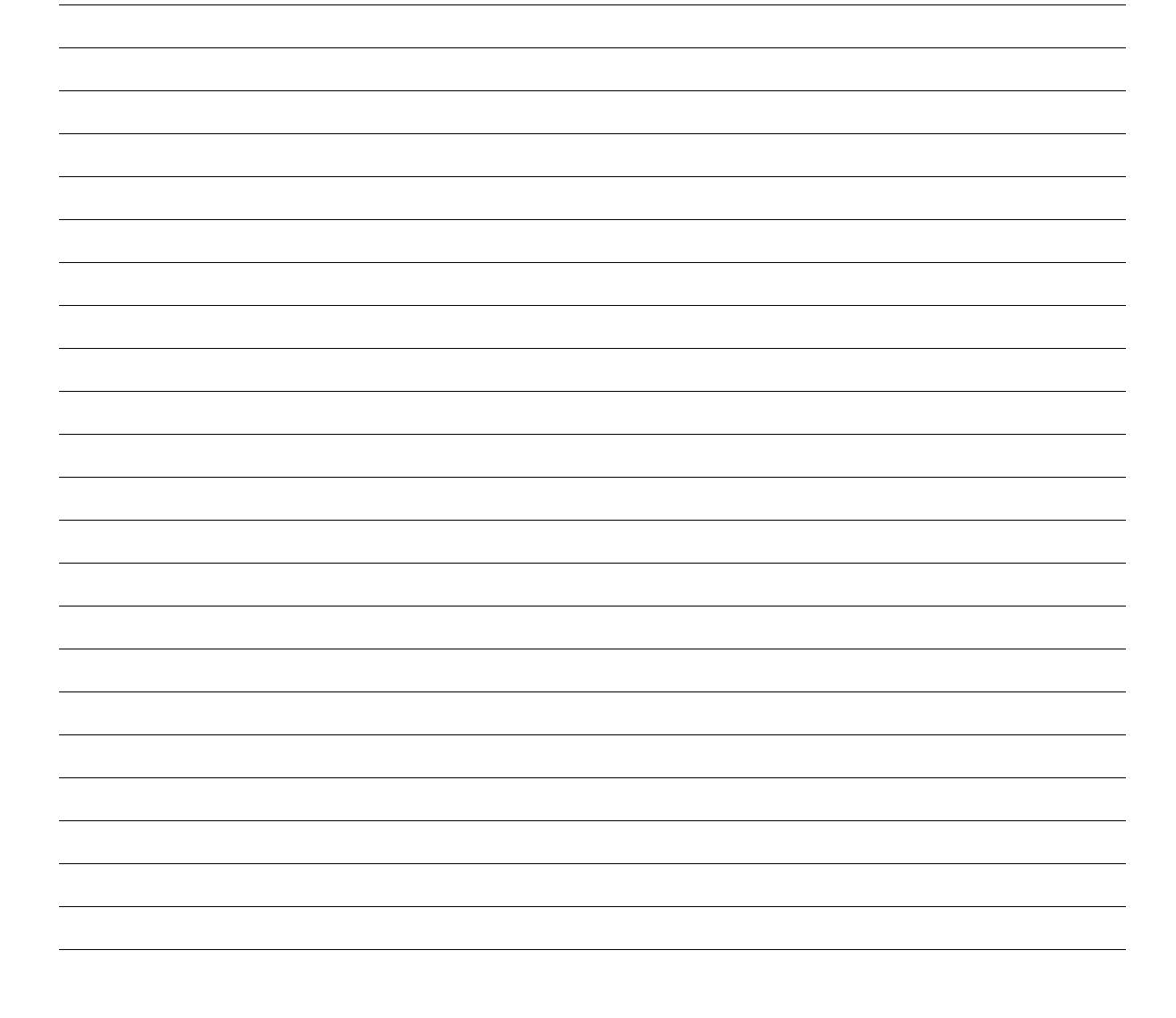

2 6. Descrivere le principali differenze tra i metodi notify () e nofifyAll () illustrando quando `e pi conveniente utilizzare uno o l'altro.

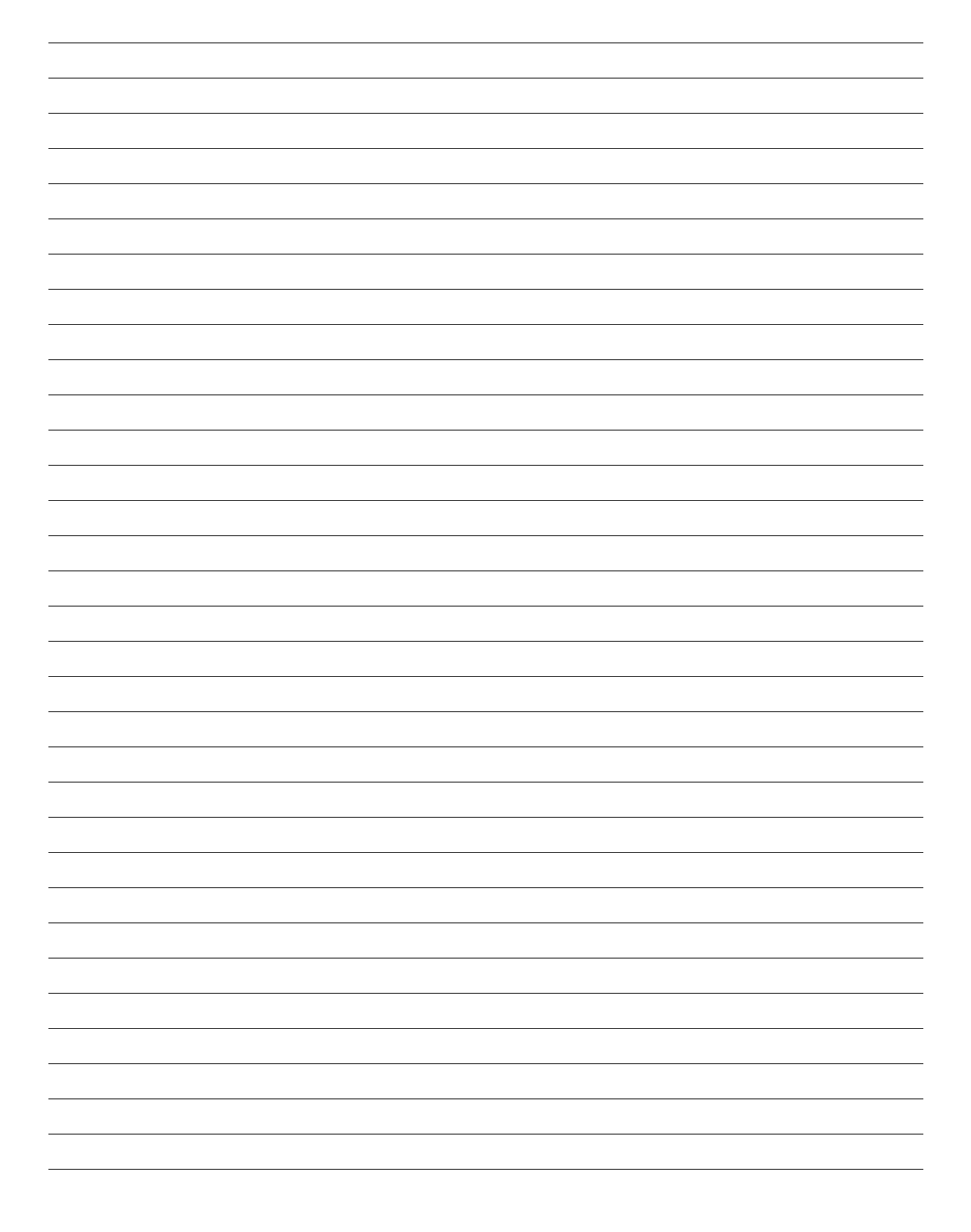

2 7. Descrivere il ruolo del modificatore volatile :